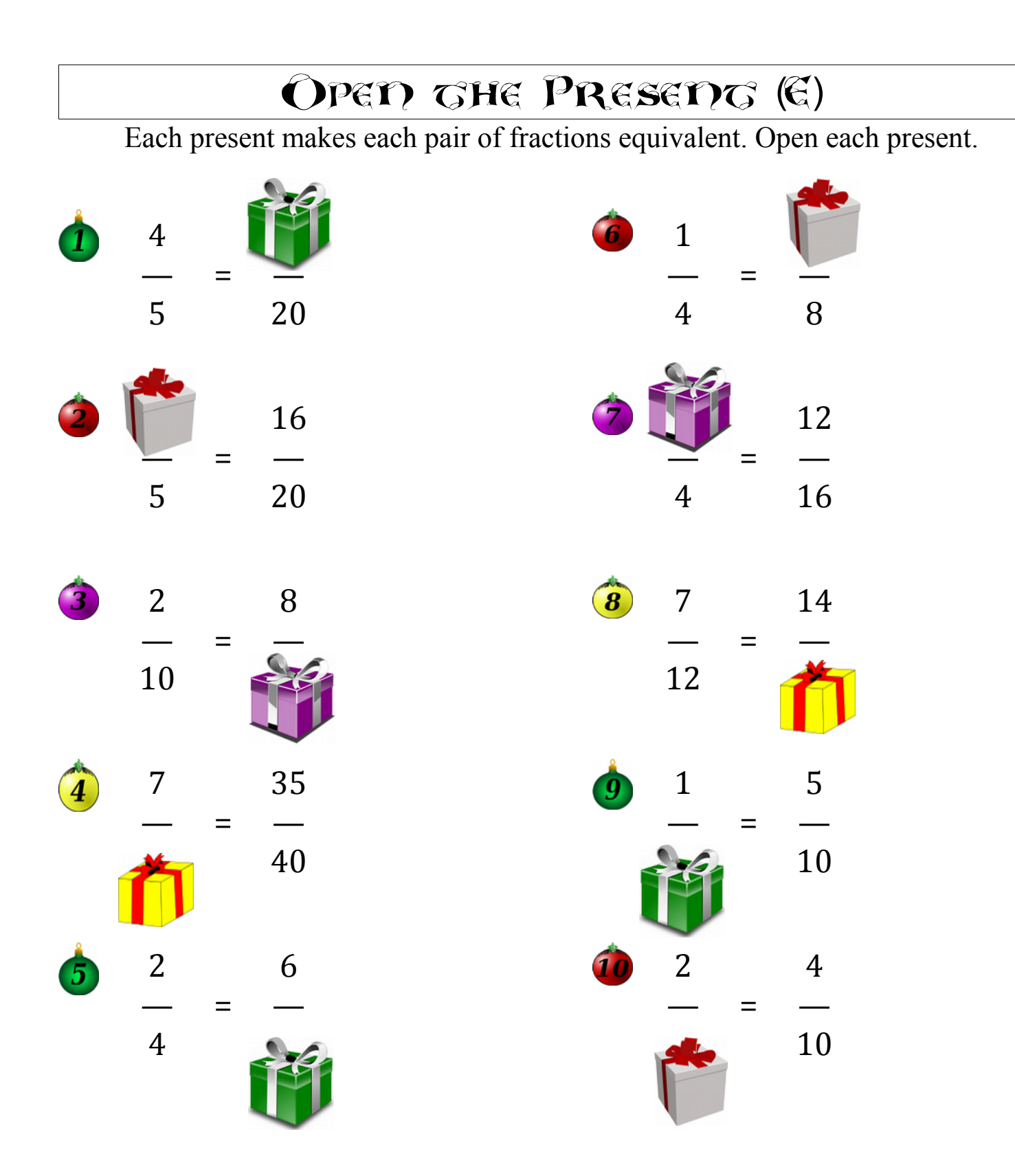

<u>Merry Christmas from Math-Drills Com!</u>